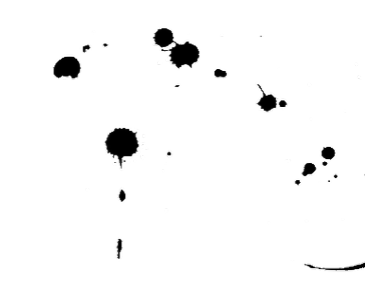

# Dozierendenhandb urah<br>K

zum Studiengang Management Consulting M.A.

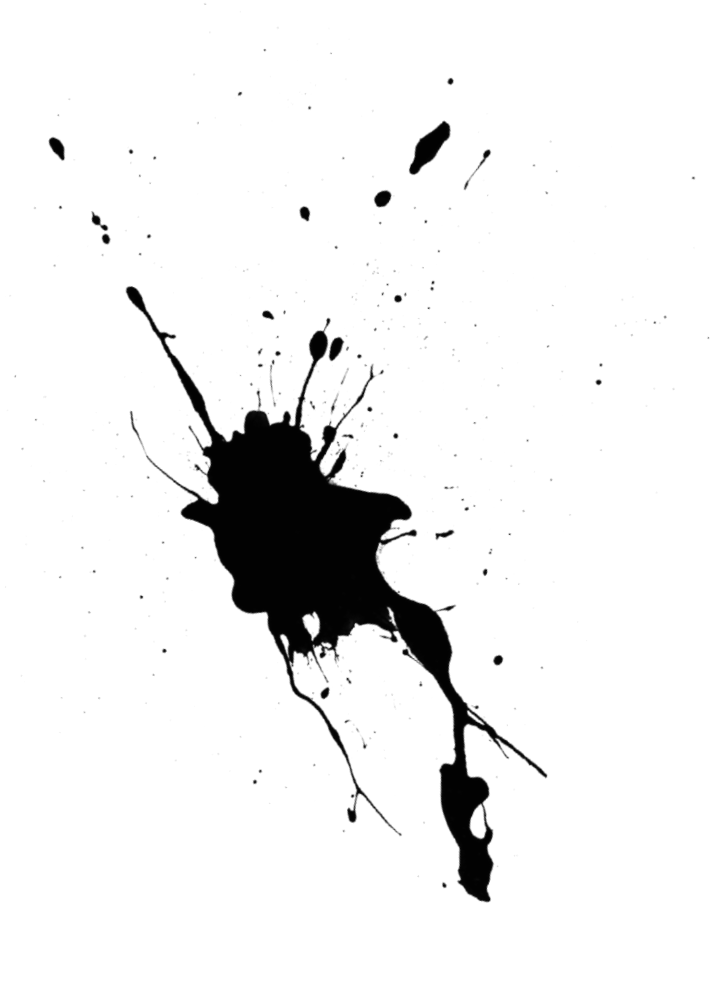

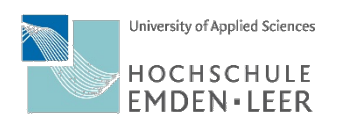

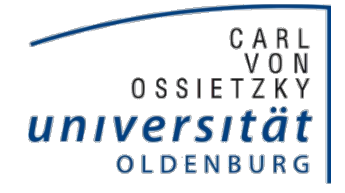

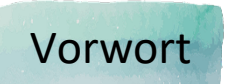

Herzlich Willkommen an der Hochschule Emden/Leer und der Universität Oldenburg oder wie man hier oben sagt: "Moin". Schön, dass Sie sich für einen Lehrauftrag im Studiengang Management Consulting entschieden haben. Der Studiengang gestaltet sich durch die Kooperation zweier Hochschulen etwas komplizierter als Sie es durch vorherige Erfahrungen vielleicht gewohnt sind. Die Herausforderung von zwei Studienstandorten lässt sich mit dem richtigen Knowhow aber leicht bewältigen.

Auf den folgenden Seiten finden Sie Ansprechpartner, Informationen zur Organisation des Studiengangs, Termine und Fristen sowie Infos zu sämtlichen Diensten, auf die Sie im Verlauf der Lehre im MMC stoßen werden. Fragen können durchaus auch mal bei etablierten Dozierenden vorkommen - und auch für diese möchten wir hiermit eine kleine Hilfestellung leisten!

Wir hoffen, Ihnen den Einstieg in die Lehre oder die Weiterführung einer Veranstaltung im spannenden Studiengang Management Consulting mit diesem Handbuch zu erleichtern und wünschen einen guten Start!

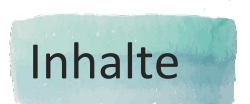

- 4 Ausrichtung des Studiengangs
- 5 Ansprechpartner
- 6 Organisation des Studiengangs
	- 6 Termine und Fristen
	- 7 Curriculum
	- 8 Prüfungsordnung
	- 9 Elektronische Dienste
- 12 Raumorganisation
	- 12 Campus Emden
	- 13 Campus Oldenburg
- 14 Prüfungsabwicklung

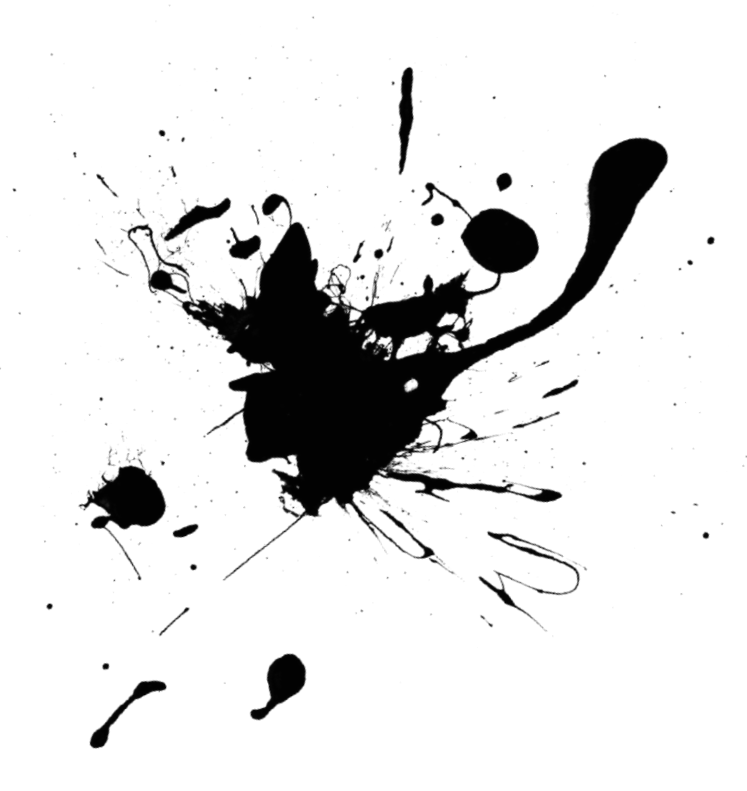

### Ausrichtung des Studiengangs

Die Lehre des Kooperationsstudiengang Management Consulting M.A. findet an der Carl von Ossietzky Universität Oldenburg und der Hochschule Emden/Leer statt. Als wichtigstes Herausstellungsmerkmal lässt sich die Praxisnähe beschreiben. Um diese zu gewährleisten, arbeiten die Studierenden an vielen praxisnahen Projekten und profitieren von Vorträgen und Veranstaltungen von Lehrbeauftragten aus der Praxis. Besonders interessant ist aber auch die Kombination zu theoretischen Hintergründen - alles in allem eine runde Sache.

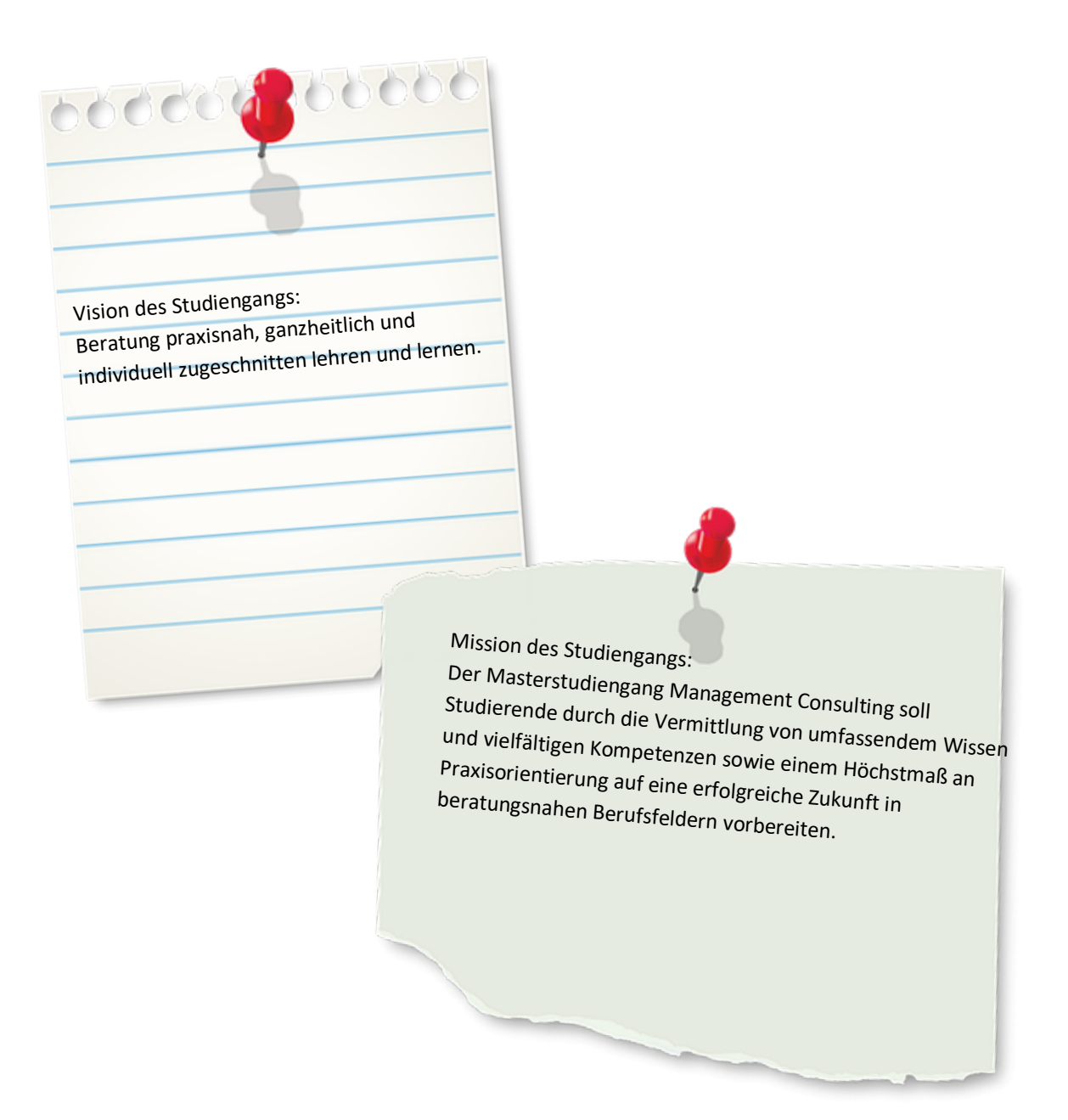

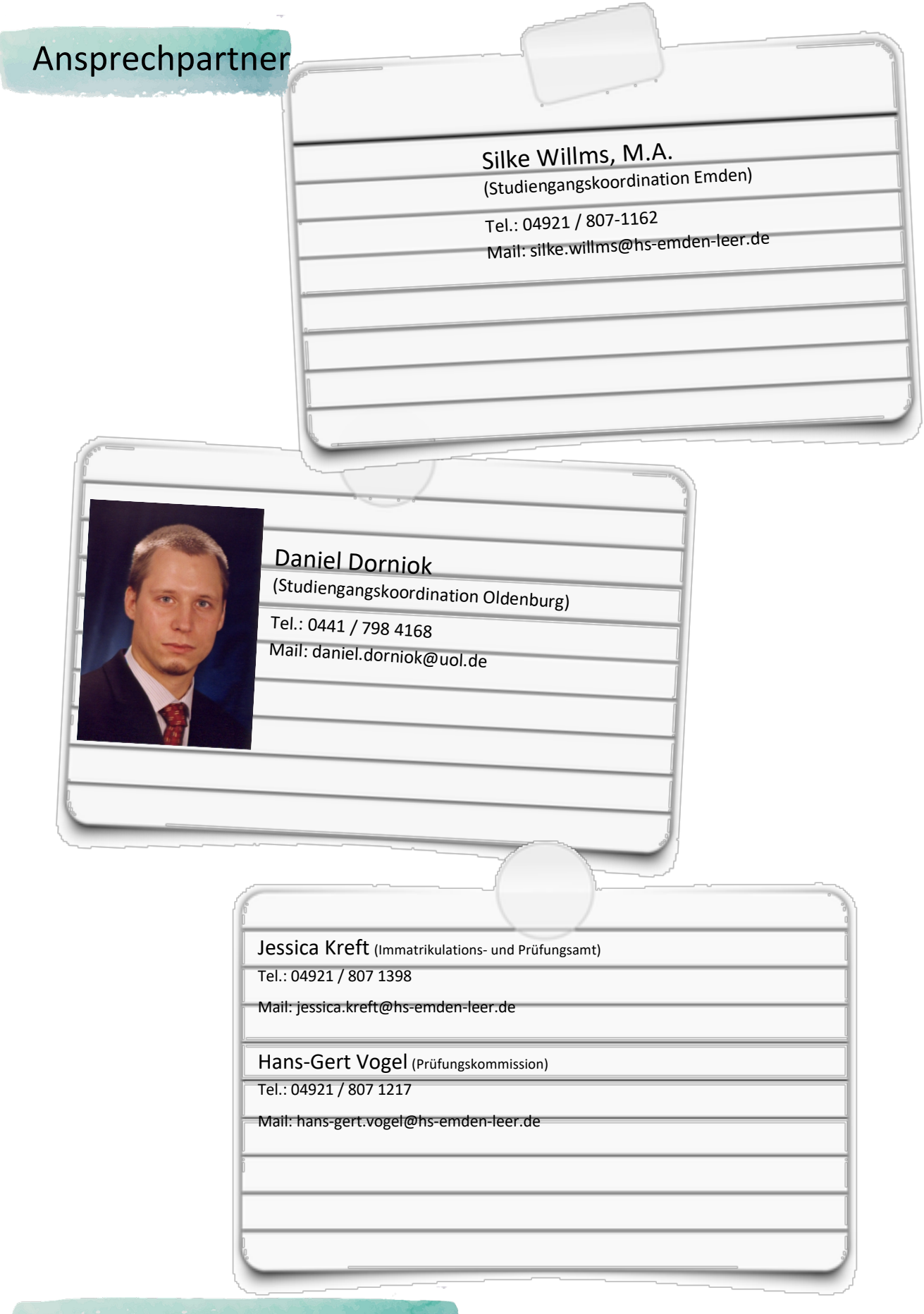

Organisation des Studiengangs

#### Termine und Fristen

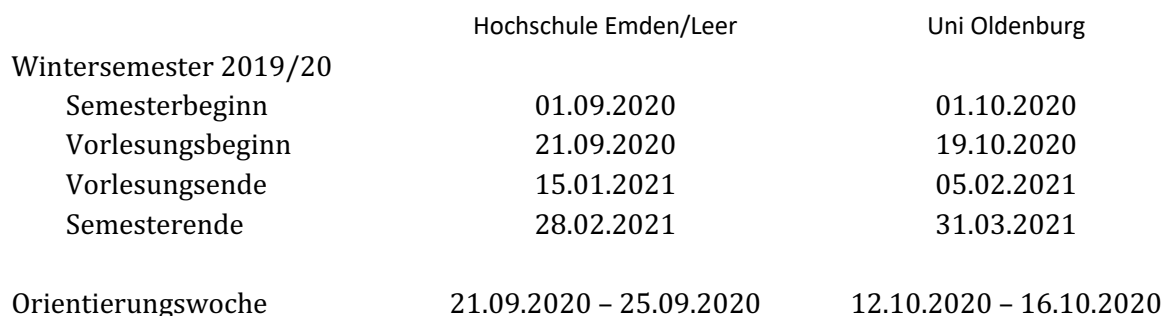

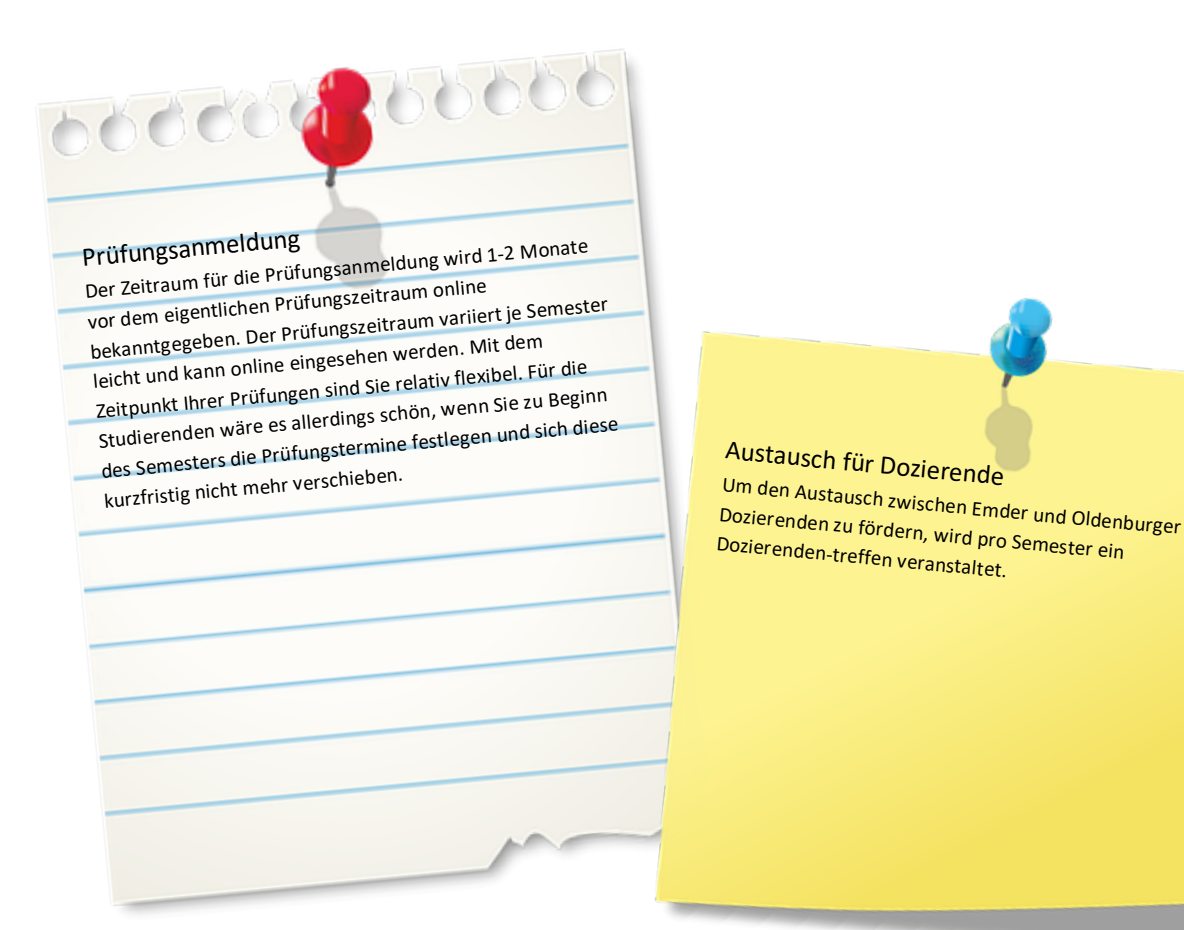

Der Studiengang hat eine Regelstudienzeit von vier Semestern, in denen sowohl Pflicht- als auch Wahlpflichtmodule enthalten sind. Durch die Lehre an zwei Studienorten - in Emden und Oldenburg - ist zu beachten, dass die Veranstaltungen in Emden mittwochs und donnerstags stattfinden. Module sollen daher nicht auf diese Tage in Oldenburg gelegt werden. Ist die Verschiebung einer Veranstaltung nicht möglich, so empfiehlt es sich, einen Termin mit den Studierenden abzustimmen und die zuständige Koordinationsstelle zu informieren. Freitage sind in der Regel für Pflichtveranstaltungen in Oldenburg vorgesehen.

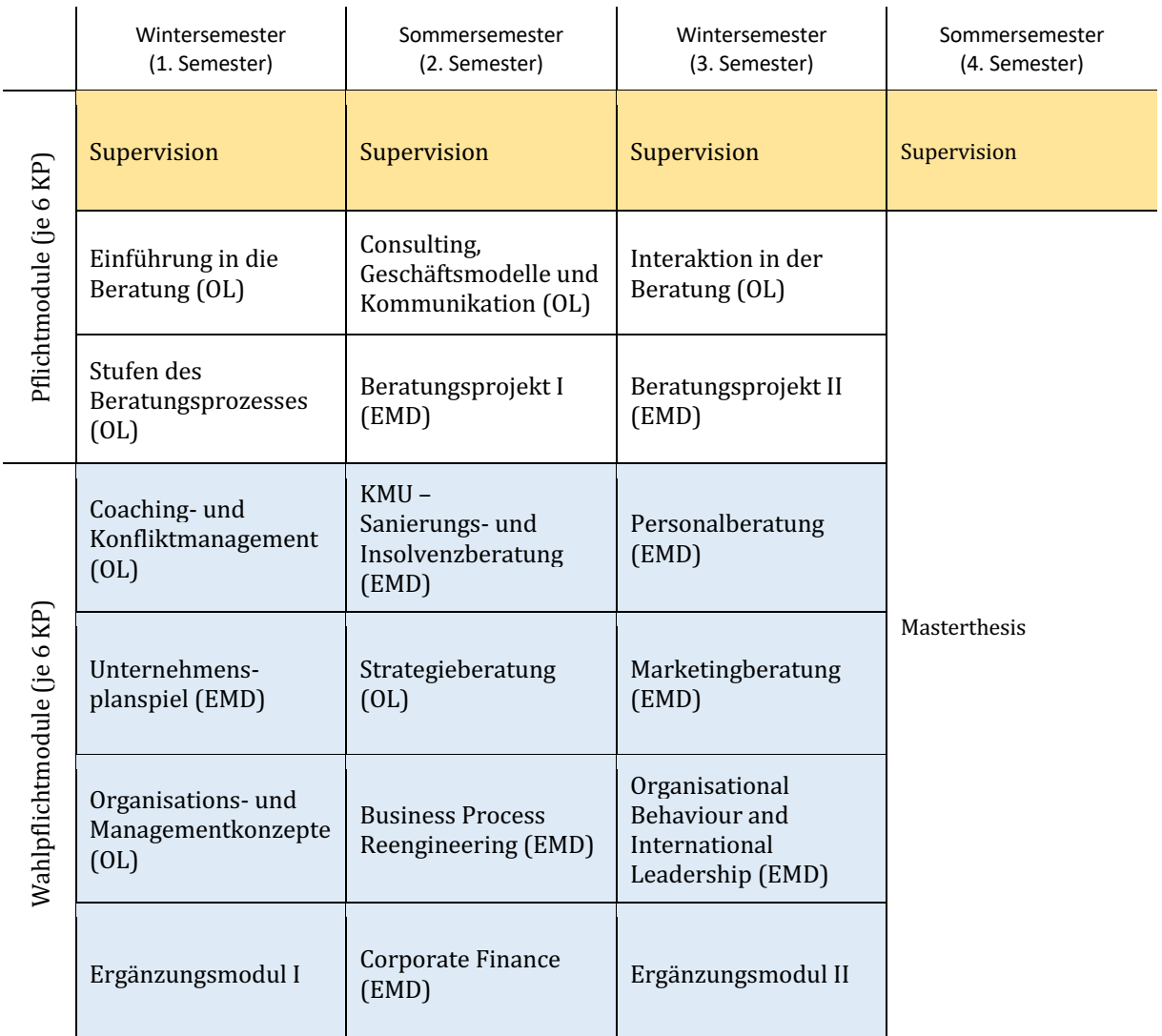

7

# Prüfungsordnung

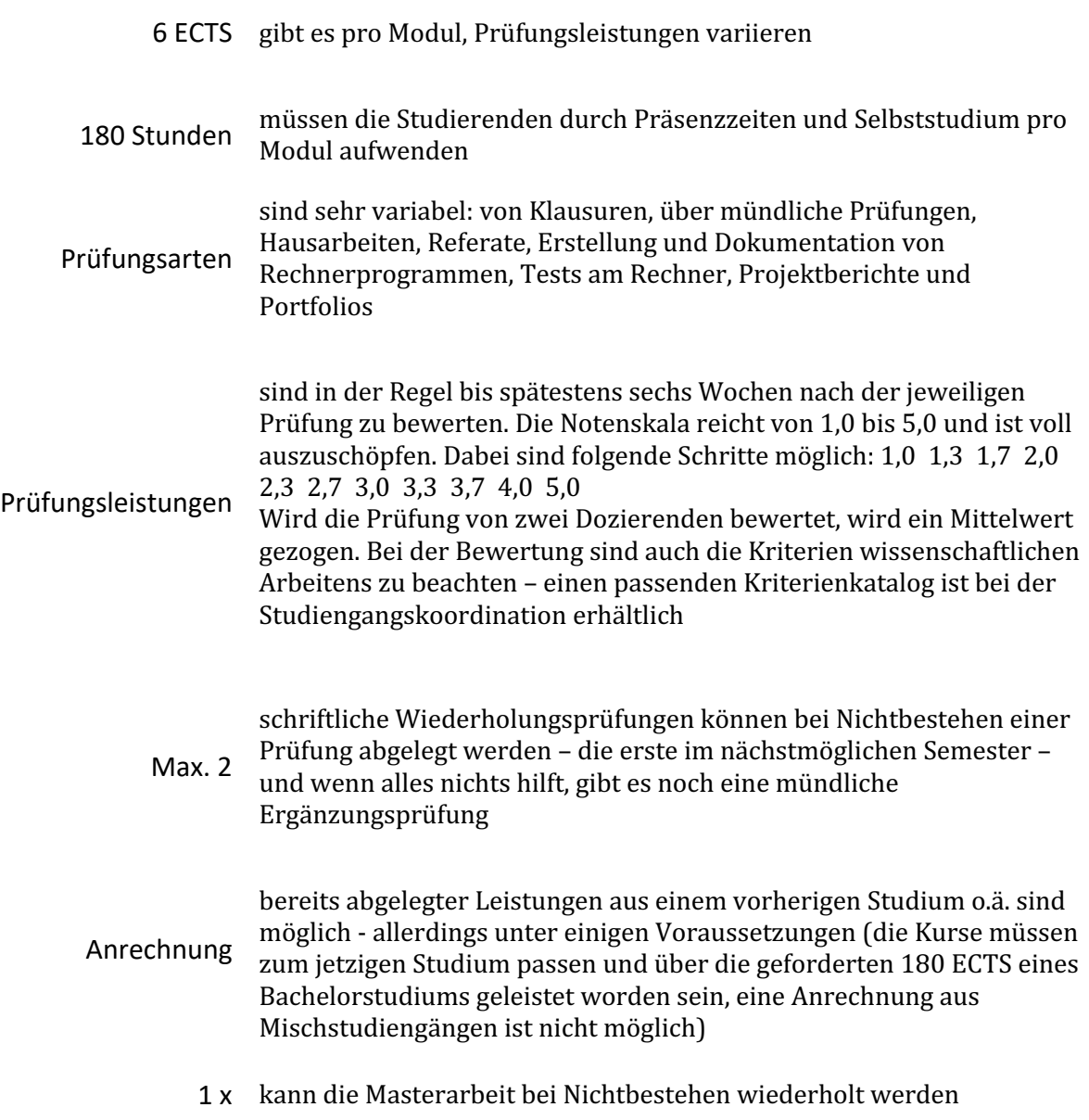

#### Elektronische Dienste

Zwischen den Studienorten finden unterschiedliche elektronische Dienste Anwendung. So haben die Studierenden des Masterstudiengangs Management Consulting unter anderem Zugriff auf zwei Hochschulportale: Die Universität Oldenburg nutzt Stud.IP, während die Hochschule Emden/Leer auf das Portal moodle zurückgreift.

Studierende erhalten ihre Zugänge zu unterschiedlichen Zeitpunkten, in der Regel zum Semesterstart der jeweiligen Institution. Insofern ein Zugang in einer Veranstaltung beispielsweise im Rahmen einer Themenauswahl für Hausarbeiten notwendig ist, stellen Sie bitte sicher, dass alle Studierenden diesen bereits haben.

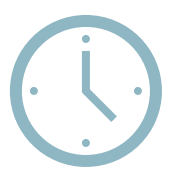

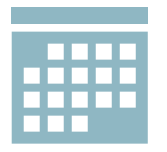

Eine Veranstaltungsübersicht mit allen Veranstaltungen ist in keinem der Portale vorhanden. Diese kann aber zum Beispiel dann relevant sein, wenn Veranstaltungen verschoben werden müssen. Rückfragen dazu können Ihnen die Studierenden oder die Studiengangskoordination beantworten.

Ein Kommunikationsschnittstelle für Lehrende zwischen den Portalen der Studienorten Emden und Oldenburg ist aus technischen Gründen nicht möglich.

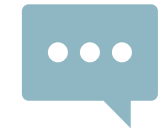

Hochschule Emden/Leer

Die Zugangsdaten für die elektronischen Dienste der Hochschule Emden/Leer erhalten Sie vom Rechenzentrum am Studienort Emden.

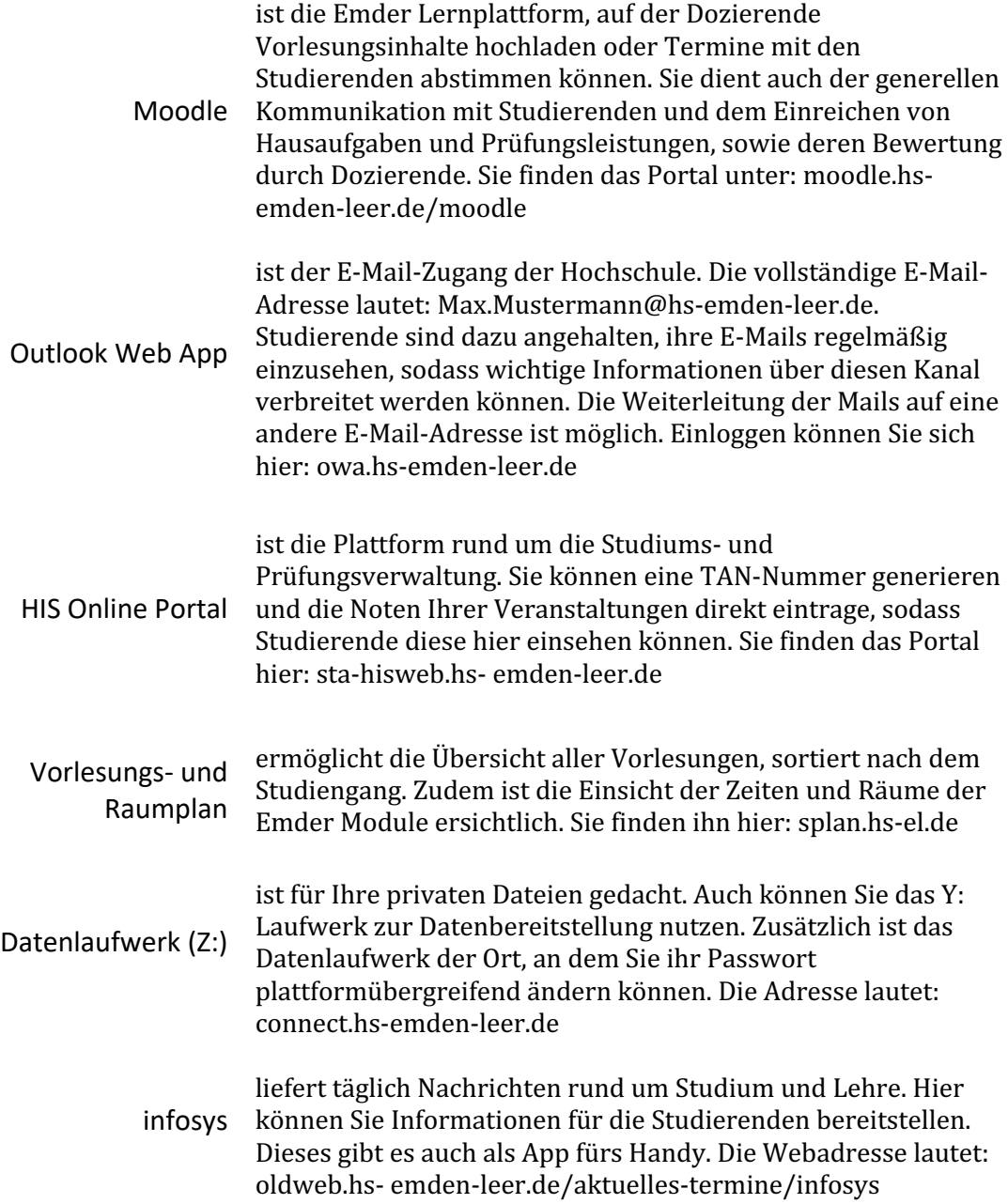

Universität Oldenburg

Die Zugangsdaten für die elektronischen Dienste der Universität Oldenburg erhalten Sie am Studienort Oldenburg.

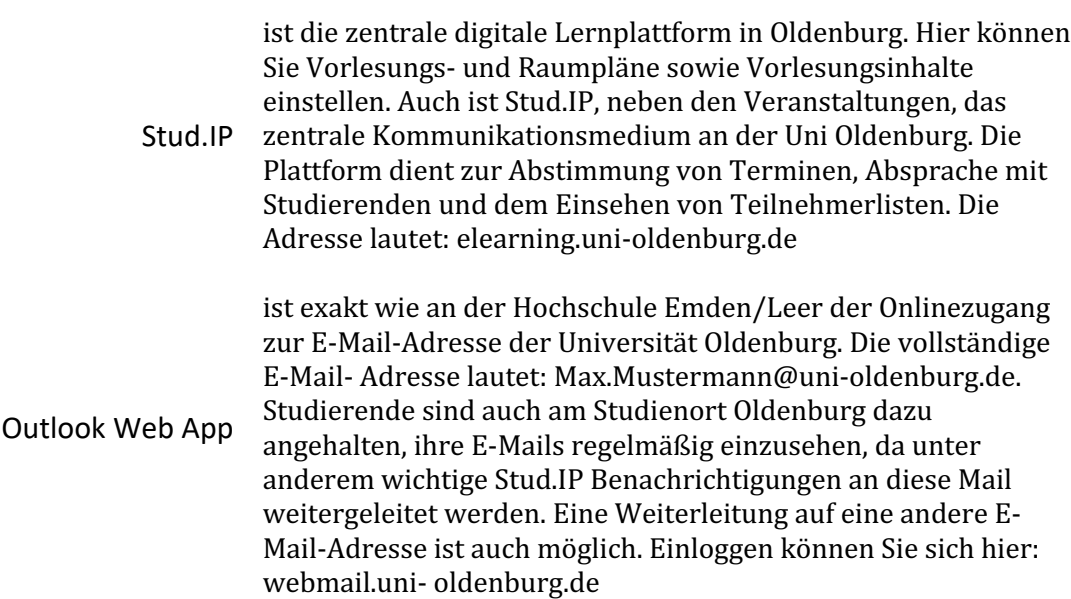

# Raumorganisation Campus Emden

**www.hs-emden-leer.de** An der Hochschule Emden/Leer werden die Räume bereits bei der Vorlesungsplanung für Sie reserviert. Kurzfristige Anfragen oder Änderungen können an die Studiengangskoordination am Studienort Emden gestellt werden.

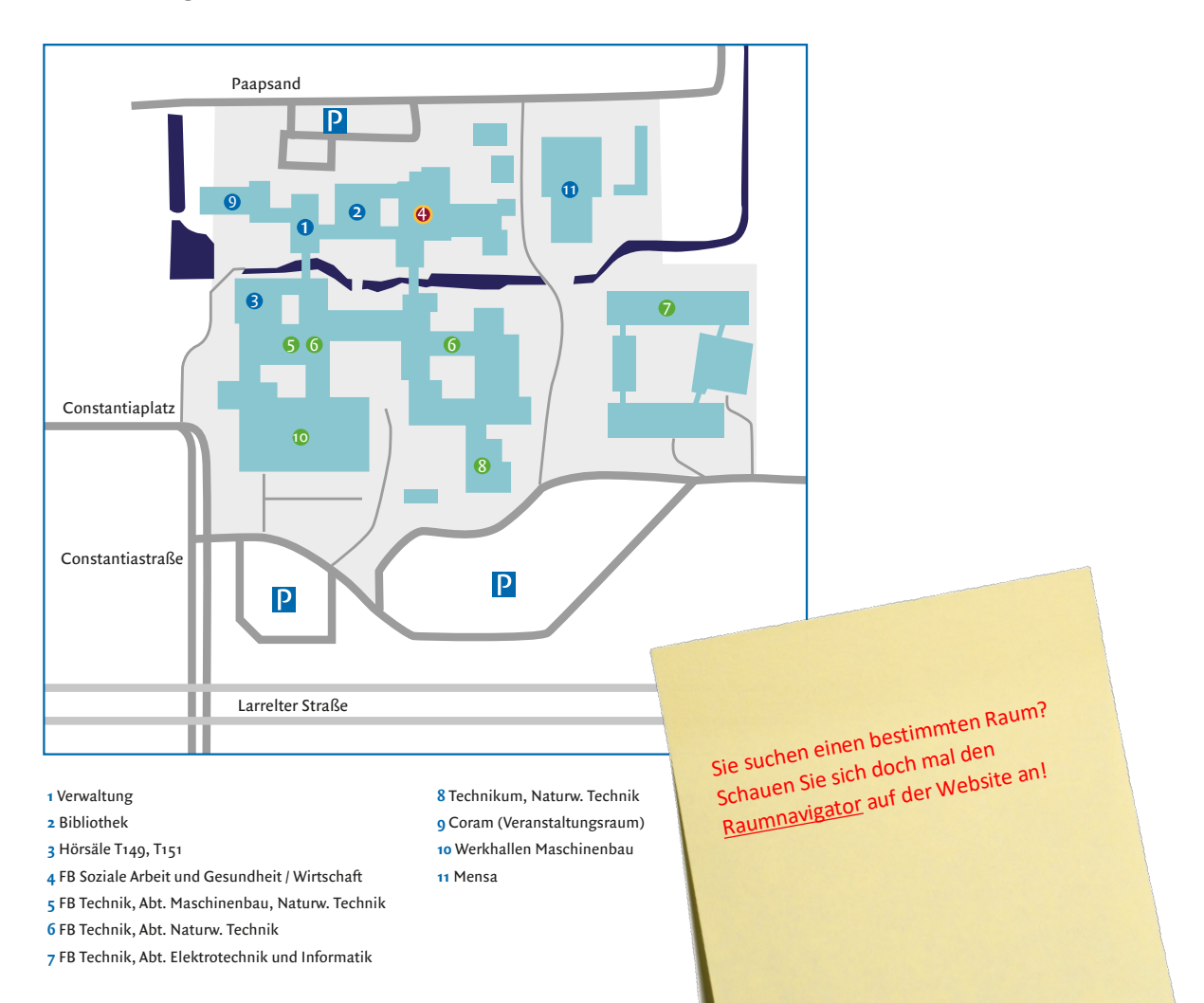

#### Campus Oldenburg

An der Uni Oldenburg können Sie über die Studiengangskoordination am Studienort Oldenburg Räume für Ihre Vorlesung reservieren lassen. Dieser setzt sich dazu mit dem Raumbüro in Verbindung. Setzen Sie sich mit diesem aufgrund der immer währenden Raumknappheit frühzeitig in Verbindung.

Anschlusskabel für Beamer und sonstige technische Ausstattung der Räume sind in kleinen Kästen in den jeweiligen Räumen verschlossen. Dazu können bis maximal 48 Stunden vor Veranstaltungsbeginn Medienschlüssel über folgendes Formular beantragt werden: https://uol.de/medientechnik/schluessel/

Die Schlüssel können am Tag der Veranstaltung in der Universitätsbibliothek abgeholt werden.

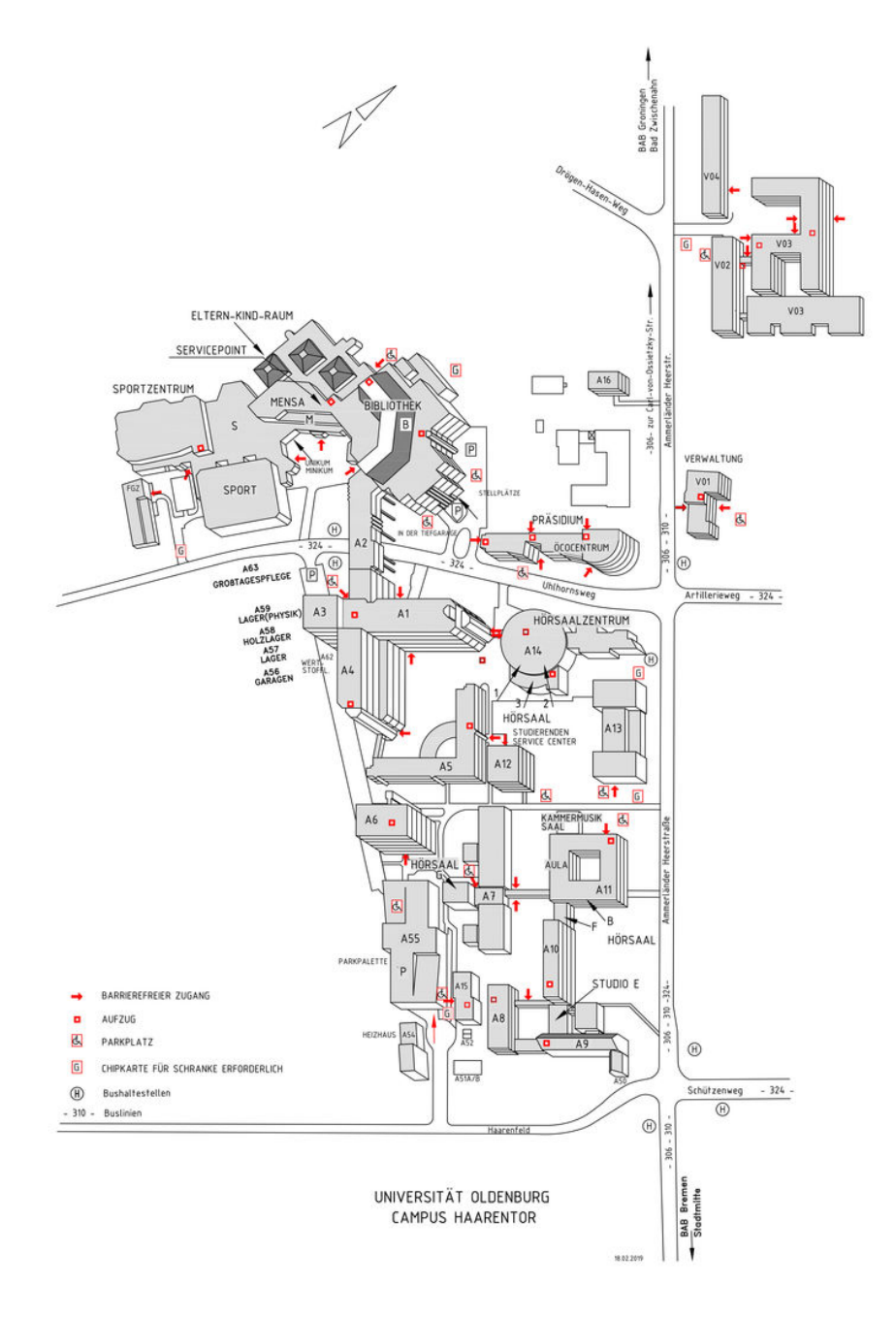

## Prüfungsabwicklung

Ansprechpartner für die Bewertung von Prüfungen ist das Immatrikulations- und Prüfungsamt in Emden. Der einfachste Weg, um Noten einzutragen ist ein direkter Zugang zum Online-Portal der Hochschule Emden/Leer. Dieses kann beim Immatrikulations- und Prüfungsamt zusammen mit einer Anleitung beantragt werden.

Alternativ sieht der Prozess wie folgt aus:

Das Immatrikulations- und Prüfungsamt sendet Ihnen die

1 Prüfungsteilnehmerliste per E-Mail zu. Auf dieser Liste stehen alle Studierenden, die sich über das Studierenden-Portal zur Prüfung angemeldet haben.

Nach der Durchführung der Prüfung können Sie diese Liste ausdrucken, die

2 Noten eintragen und eingescannt zurück an das Immatrikulations- und Prüfungsamt senden.

Das Immatrikulations- und Prüfungsamt veröffentlicht dann die Noten im

3 Studierenden-Portal. Wenn Sie möchten, können Sie Ihren Studierenden auch ein kurzes Feedback zur Prüfungsleistung geben.

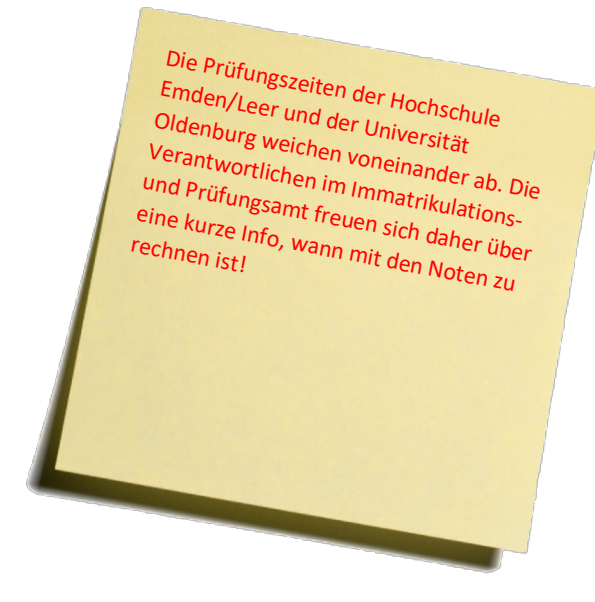

Dozierende des Studiengangs können zudem Masterarbeiten betreuen. Dies gilt auch, wenn die Lehre eines Faches auf mehrere Dozierende aufgeteilt ist. Bei Fragen hilft auch hier das Immatrikulations- und Prüfungsamt in Emden weiter. Folgende Rahmenbedingungen sind zu beachten:

- 1 Der/Die Prüferin muss einen gleichwertigen oder höheren Abschluss als den Masterabschluss besitzen. Dazu zählt auch ein Universitätsdiplom.
- 2 Sofern der/die ErstprüferIn keine Professur besitzt, muss mindestens der/die ZweitprüferIn diesen Titel tragen.
- 3 Die Verantwortung über die Anmeldung und die Ansprache der Lehrenden liegt prinzipiell beim Studierenden. Alle Anträge sind online zu finden.